### Internetový magazín o fotografování pro fotografy

### **NEJBLIŽŠÍ KURZY**

**32**

**201<sup>6</sup>**

30. října 2016 PRAHA Milan Holenda: Kurz pro všechny, kteří chtějí mít krásné fot[ografie - POKRAČUJEME](http://www.idif.cz/kurzy/kurz-pro-vsechny-kteri-chteji-mit-krasne-fotografie-pokracujeme-168946cz) 6. litopadu 2016 PRAHA Milan Holena: Portrétní ateliérová fotografie

 $\langle \overrightarrow{\bigcirc} \rangle$  více na **contracts**  $\langle \overrightarrow{\bigcirc} \rangle$  více na

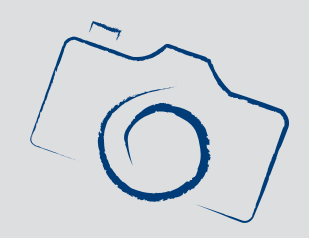

# **Novinka od Koni[ca Minolta zv](http://www.idif.cz/kurzy/fotograficke-kurzy/portretni-atelierova-fotografie-169316cz)yšuje bezpečnost při digitalizaci dokumentů**

Ultrazvukový senzor kontroluje v nových zařízeních Konica Minolta proces skenování.

Nové stroje disponují také nejvyšší rychlostí skenování ve své třídě a trojnásobnou kapacitou podavače dokumentů oproti předchozím modelům.

Konica Minolta pomůže

zákazníkům zajistit bezchybnou digitalizaci velkých objemů dokumentů. Jako jediná na českém trhu vybavila dvě nová multifunkční zařízení ultrazvukovým senzorem, který je běžný jen pro finančně náročnější profesionální dokumentové skenery. Nová technologie

upozorňuje na nežádoucí průchod dvou a více stránek do skeneru a brání tak vynechání těchto listů při jejich digitalizaci.

**[více na](http://www.grafika.cz/aktuality/novinka-od-konica-minolta-zvysuje-bezpecnost-pri-digitalizaci-dokumentu-173795cz)**

*Toto číslo bylo distribuováno 51 205 odběratelům*

## **Kurz pro všechny, kteří chtějí mít krásné fotografie - POKRAČUJEME KURZY**

Máte fotoaparát a nevíte jak ho donutit dělat krásné snímky? Nebo zatím zvažujete jeho pořízení a chcete si vyzkoušet čeho všeho s ním budete schopni? Přijďte na kurz fotografie pro začínající fotografy POKRAČUJEME. Ukáži vám, že i vy po dokončení kurzu vše zvládnete.

Co vám kurz přinese

- zjistit co vše se dá dělat s vaším fotoaparátem a zautomatizovat tuto činnost
- připravit si fotoaparát tak, aby jsme neztráceli čas se zaostřením při focení pohyblivých předmětů (auto, vlak, kůň a td.)
- vysvětlíme si jak se navzájem ovlivňují čas, clona a ISO
- vyzkoušíme si v praxi jak tyto veličiny správně nastavit dle dané situace
- naučíme se fotit ve tmě (bez blesku i s bleskem)
- příprava modelky a samotné focení modelky + správná komunikace

 Vzdělávací kurz Pro pokročilé 30. října 2016 PRAHA

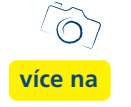

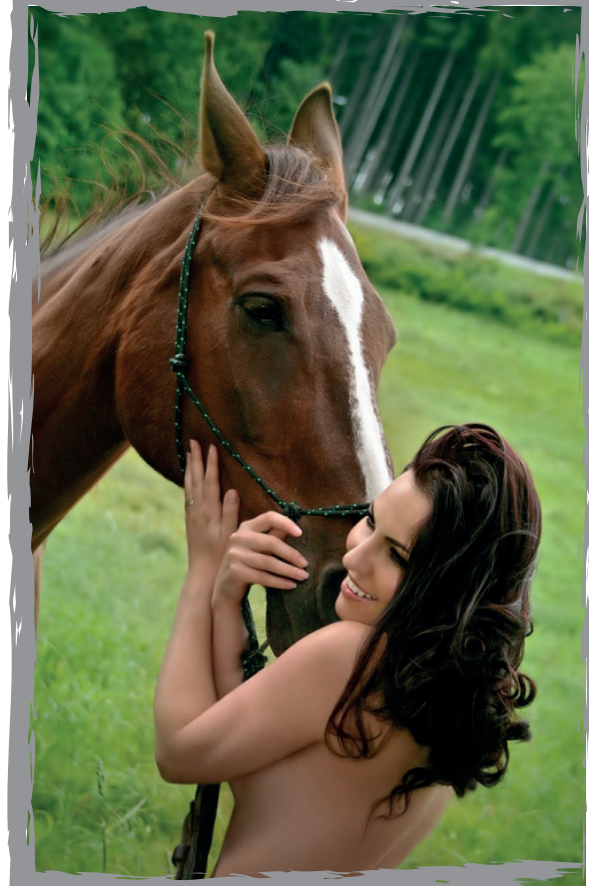

## **Portrétní ateliérová fotografie**

Lekce zaměřená na portrét v ateliéru, ale řekneme si i o možnostech portrétní fotografie v proměnlivém prostředí. Ukážeme si jak správně nastavit světla. Obeznámíme vás s postupy, které vám pomohou pochopit tento obor focení.

Portrét patří k nejžádanější fotografii vůbec, dobře nafocený portrét se svou působivostí blíží k obrazům starých mistrů. Je nutné se naučit pracovat s modelem tak, aby výsledná fotka takto působila.

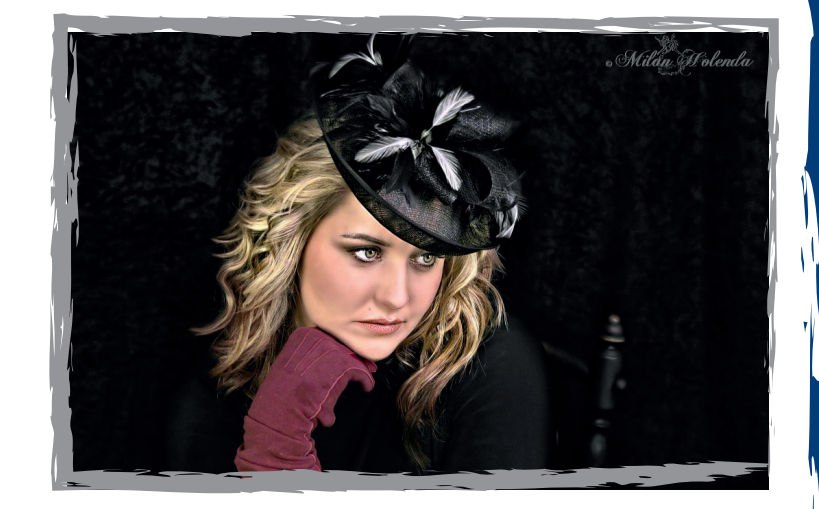

 Vzdělávací kurz Pro začátečníky 6. listopadu 2016 PRAHA

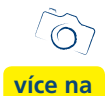

K[ompletní nabídku kurzů p](http://www.idif.cz/kurzy/fotograficke-kurzy/portretni-atelierova-fotografie-169316cz)ro každého najdete na IDIF.cz

## **Před šedesáti lety 600 000 tun, dnes 23 dkg**

Mnozí z nás jsou schopni zaplnit pořízenými fotkami a dalšími soubory paměť smartphonu za jeden měsíc. Za jeden rok dokážeme nashromáždit data, hudbu, filmy a jiný digitální obsah, který zaplní malý, přenosný pevný disk.

Přemýšleli jste někdy, jak by se vešla vaše data do prvního harddisku, který spatřil světlo světa před 60 lety? Tehdy ho představila světu společnost IBM.

Před šedesáti lety, v září roku 1956, byl světu představen vůbec první pevný disk. Vešlo se do něj přibližně 5 MB (MegaByte) dat, jeho krabice měřila asi 1,5 x 1,7 x 0,7 metru a celek vážil přibližně 1 tunu. Dnes by se na tenhle disk stěží vešla jedna fotka pořízená moderním mobilním telefonem s kvalitním fotoaparátem. Před 15 lety, v říjnu roku 2001, vytáhl Steeve Jobs na prezentaci nenápadně z kapsy poprvé přehrávač hudby iPod. Jeho klíčovým benefitem a novinkou byl tehdy vestavěný miniaturní pevný disk s kapacitou 5 GB, který do tohoto kapesního přehrávače dodala Toshiba. Do iPodu se tedy vešlo zjednodušeně tisíc krát více dat, než do zmíněného prvního pevného disku.

Porovnejme to s aktuálními technologickými možnostmi. Dnes se na malý přenosný pevný disk Toshiba Canvio Premium o rozměrech cca 11 x 8 x 2 cm a hmotnosti 23 dkg vejdou 3 TB (TeraByte) dat, což je přibližně 600 000 krát víc v porovnání s prvním diskem. Je to neuvěřitelné abychom před šedesáti lety získali odpovídající prostor pro data, která dnes držíme v dlani, potřebovali bychom asi 600 000 prvních pevných disků. Ty by zaplnily, postavené těsně vedle sebe, plochu velkou přibližně šestnácti Václavských náměstí a vážily by neuvěřitelných 600 000 tun. Na místo by je před šedesáti lety muselo přivézt 200 000 legendárních třítunových nákladních vozů Praga V3S, přičemž kolona těchto vozů s půlmetrovým rozestupem by byla dlouhá 1 500 km a sahala by z Prahy až za Neapol na jihu Itálie.

**[více na](http://www.grafika.cz/aktuality/pred-sedesati-lety-600-000-tun-dnes-23-dkg-173794cz)**

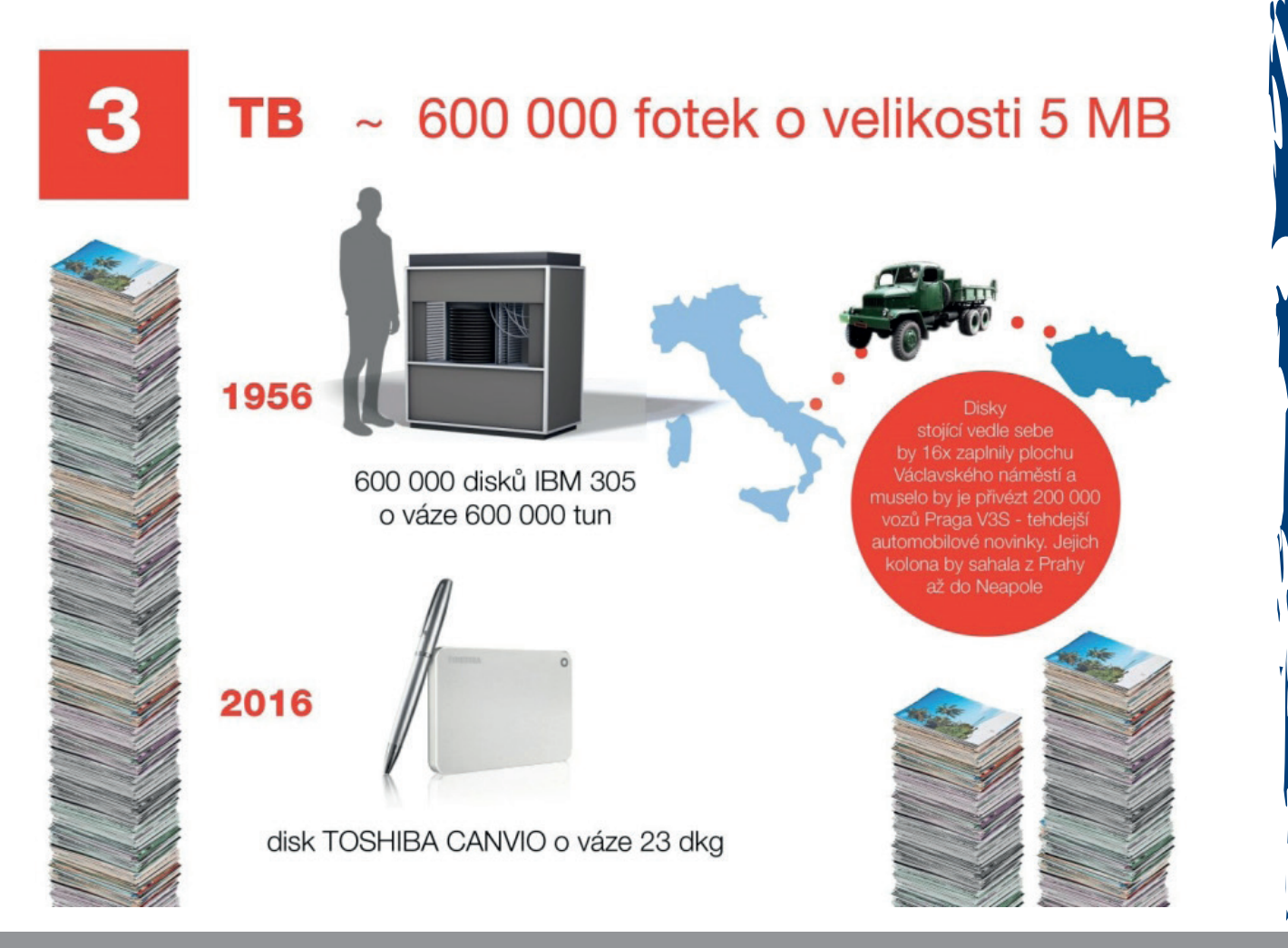

## **Společné řešení EDI v L'Oréal**

Společnost L'Oréal, světový lídr v oboru kosmetiky, se na přelomu letošního roku rozhodla sjednotit veškerou elektronickou výměnu dokladů a po Čechách a Slovensku sladit EDI komunikaci také s maďarskou dceřinou společností.

Harmonizace všech vstupních výstupních formátů z podnikového systému SAP přinesla jak finanční úspory, tak především snížení pracnosti zpracování dokladů vlastními zaměstnanci. Díky spokojenosti s dosavadním EDI poskytovatelem v České republice a na Slovensku bylo i pro Maďarsko vybráno řešení Orion EDI od společnosti CCV Informační systémy.

#### **Důvody pro změnu**

Společnost L'Oréal má s využíváním elektronické výměny dokladů EDI (Electronic Data Interchange) bohaté zkušenosti, což je vzhledem k šíři sortimentu a zákaznického portfolia logickou nutností. Řešení Orion EDI od CCV Informační systémy využívá v České republice a na Slovensku od roku 2006, kdy nahradilo služby předchozího EDI providera, společnosti Telefónica O2.

Maďarská dceřiná společnost měla do letošního roku jiného EDI poskytovatele, který sice komunikoval ve všeobecně akceptovaném standardu UN/EDIFACT, ale konverze z/do podnikového systému SAP a jeho vnitřního formátu IDoc už zůstávala na pracovnících L'Oréalu. "Tyto úpravy generovaly nemalé náklady a časté zdržování požadavků na komunikaci od našich důležitých zákazníků," komentuje původní stav Oldřich Pola, Data WHS manager ve společnosti L'Oréal.

Navíc Maďarsko zaostávalo jak co do rozsahu EDI komunikace, která zde tvořila pouze 20 % objemu dokladů, tak i portfolia využívaných typů zpráv, které zahrnovaly jenom objednávku ORDERS.

**Projekt přepojení: krok za krokem**

Proces přechodu maďarské pobočky na řešení Orion EDI od CCV Informační systémy byl zahájen na počátku roku 2016. Zákazníci byli nejprve roztříděni podle důležitosti z hlediska obratu a množství dokladů, a následně postupně přepojováni na nový systém. To bylo záměrem společnosti L'Oréal a vyžádanou pojistkou, aby se v případě jakýchkoliv nejasností nekumulovalo více problémů najednou. Přepojení však proběhlo zcela hladce a projekt byl během 3 měsíců zdárně dokončen. Na konci tohoto období si již L'Oréal vyměňoval elektronické doklady s využitím konsolidačního centra Orion se všemi maďarskými zákazníky, jako jsou DM, Metro, SPAR, Tesco, Auchan, Rossmann či Müller Drogéria a další.

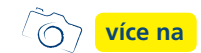

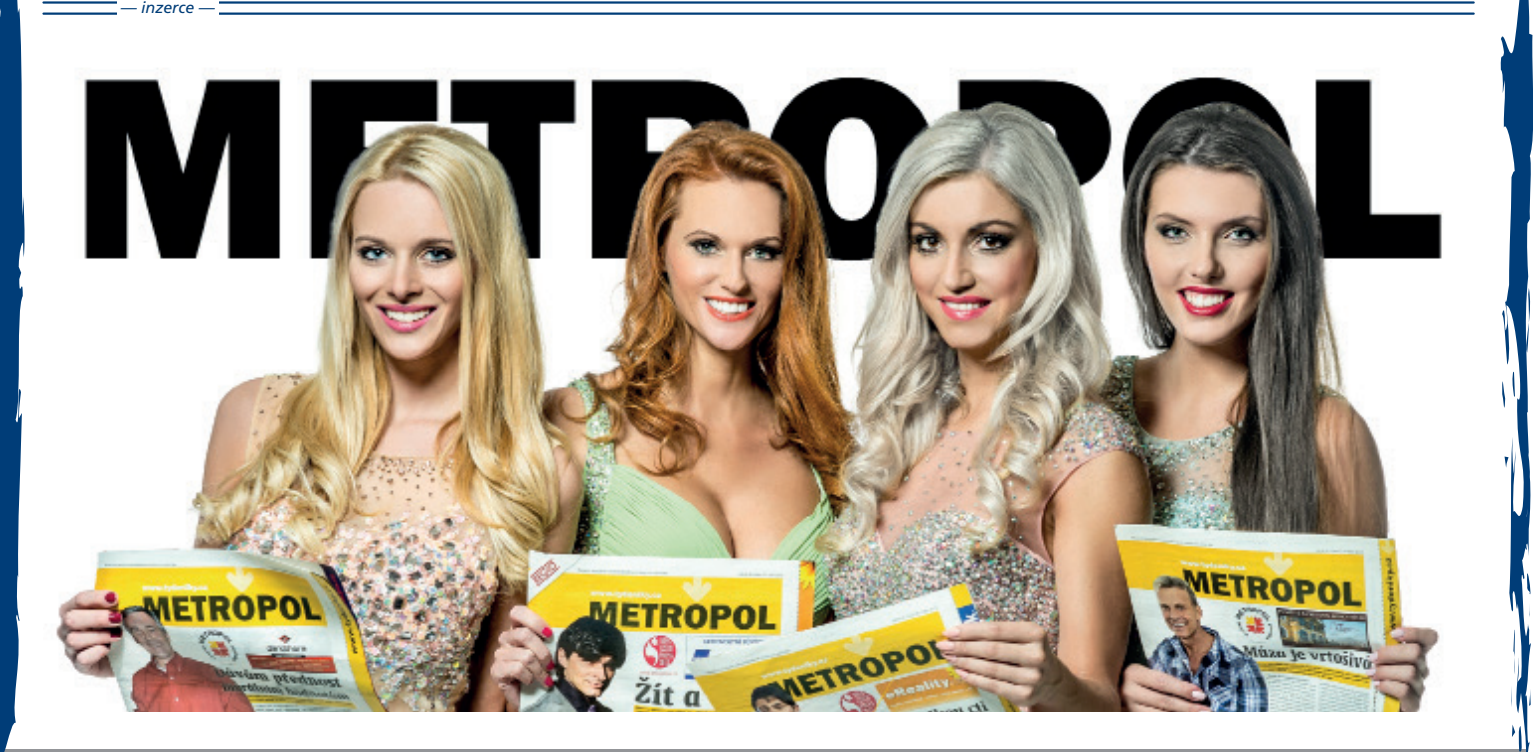

Další články z různých oblastí na portálech **Fotografovani.cz** a Grafika.cz.

#### **Internetový magazín o fotografování pro fotografy (32 | 2016**

**[více na](www.fotografovani.cz)**

### **VÝSTAVY**

## **Václav Jan Staněk** - Knihy přírody

Zveme Vás na výstavu "Knihy přírody", která mapuje tvorbu zoologa a mykologa Václava J. Staňka, který uveřejňoval fotografie od 30. let minulého století. Na počátku následujícího desetiletí vyšly první z jeho objemných populárně-vědeckých fotografických publikací.

Pečlivost vědce zprostředkovávajícího poznání přírody a jejích živých obyvatel se v nich potkává s na tu dobu ojedinělým způsobem záznamu a s velkými estetickými nároky na obraz. Právě z těchto knih čerpali kurátoři výstavy Jiří Ptáček a Jiří Thýn v rámci letošního Fotograf Festivalu. Hostem výstavy se stala fotografka Johana Pošová (1985).

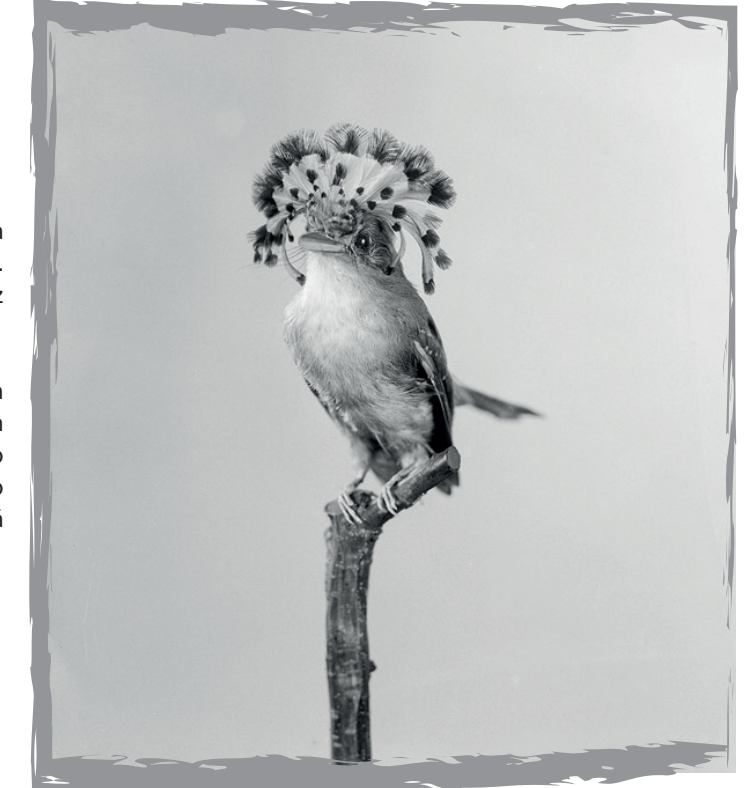

## **Jana Doležalová - mEDICINE**

Přijďte si prohlédnout výstavu Jany Doležalové, která vychází z autorčina dlouhodobého zájmu o přírodní procesy v kontextu lidské činnosti a také o obecně ekologickou problematiku. V projektu mEDICINE se Jana Doležalová dotýká tématu čínské medicíny, která je příkladem těsného propojení specifického kulturního dědictví a čerpání přírodních zdrojů, mnohdy i velmi vzácných a ohrožených. Mimo jiné tím otevírá otázku vztahu víry a vědeckých faktů.

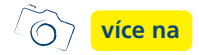

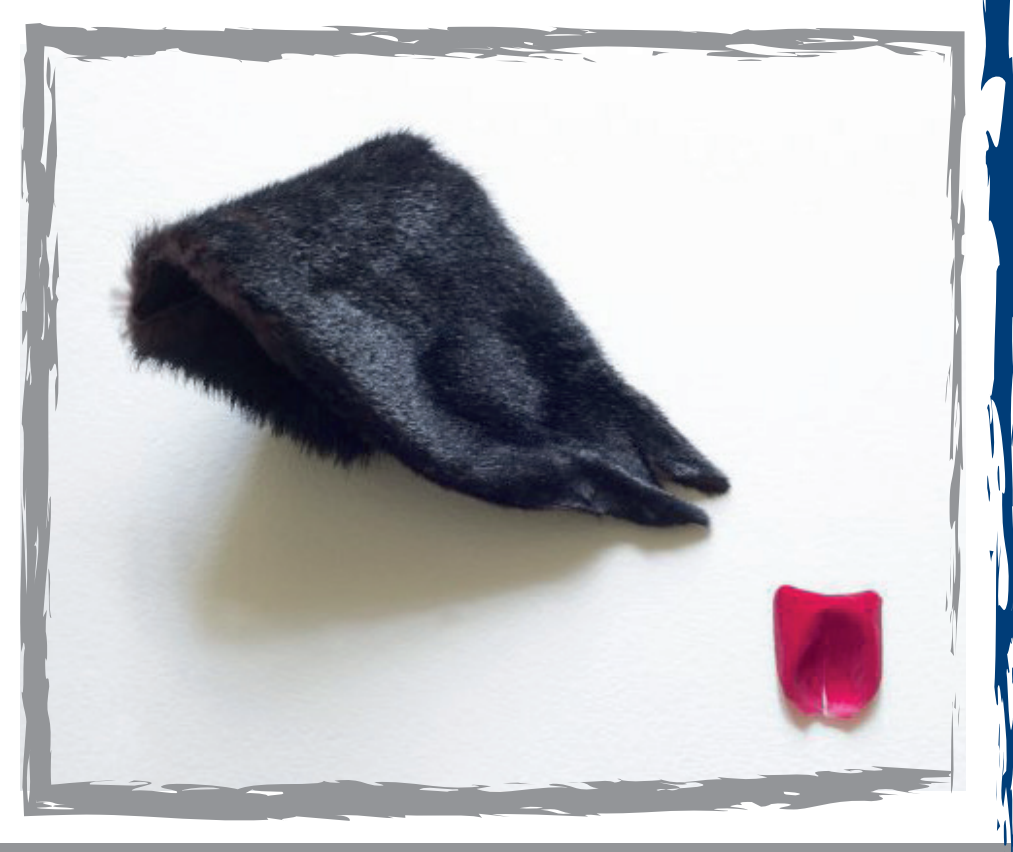

Další články z různých oblastí na portálech **Fotografovani.cz** a Grafika.cz

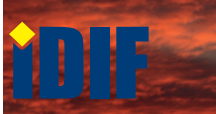

### **SOUTĚŽ**

#### Výherce této soutěže obdrží:

### **Dárkový poukaz na fotografický kurz** který pořádá IDIF.

### **Soutěžní otázka:**

**Jak se nazývá výstava Václava J. Staňka pořádaná od 6.10. do 28.10.2016 v Ex Post?** 

- a) Ostrov Naděje b) V krajině
- c) Knihy přírody

#### **Sponzorem soutěže je:**

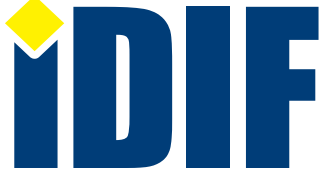

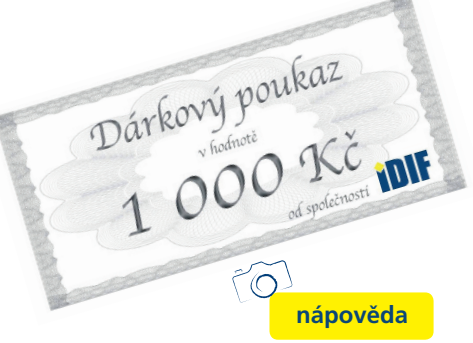

**Výherce soutěže z minulého čísla: paní Smutná**

## **DOTAZ ČTENÁŘŮ**

#### *Dotaz:*

Dobrý den, můžete mi prosím poradit, zda je lepší fotografie upravovat v Zoneru nebo Photoshopu? *Šárka/Zlín*

#### *Odpověď:*

Záleží na tom, pro jaké účely chcete fotografie upravovat. Profesionální grafická studia používají PS, ale ZONER poskytuje fotografovi veškeré potřebné nástroje a zcela uspokojí všechny potřeby pro úpravu fotografií. Pokud uvažujete o nákupu SW, pak ZONER je pro fotografa víc než dostatečným nástrojem a oproti PS za zlomek ceny, tedy hodně muziky za málo peněz.

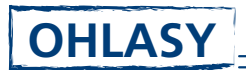

Výborné tipy na výstavy. Děkuji. *Irena/Poděbrady*

Izin mi vždy udělá radost. Díky za něj. *Pavla/Liberec*

Skvělé, že vydáváte kařdý týden. Vždy se těším na konec týdne až si přečtu co je nového.

*Oldřich/Pardubice*

## Výběr **bezplatné** řádkové inzerce

#### **HLEDÁM PRÁCI**

- Webdesigner 12 let praxe externí spolupráce
- Grafik 12 let praxe externí spolupráce
- Nabízím externí Grafické práce + Webdesign
- Webdesign na míru

#### **NABÍZÍME PRÁCI**

- Hledáme ofsetového tiskaře na Heidelberg
- HLEDÁME GRAFIKA! Grafik / DTP Praha
- Grafik na částečný úvazek
- PART TIME JOB Praha 5

#### **BAZAR - PRODÁVÁM**

- Fotolaborant
- Mimaki UJV-160
- Xerox WorkCentre 176
- jednovřetenová vrtačka papíru

#### **BAZAR - KUPUJI**

- Koupím Apple Macbook Pro nebo Air
- Koupím kombinovanou tiskárnu s ořezem
- Adobe creative suite 10 licenci
- Eco-solventní tiskárna ROLAND/ MUTOH

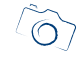

*— inzerce —*

**[Kompletní nabídku inzerátů](http://www.grafika.cz/bazar/)  máte k dispozici zde!**

Internetový týdeník iZIN vydává: **IDIF Education**, s.r.o., Kaprova 42/14, 110 00 Praha 1

- IČ: 27308618 kontakt: tel.: +420 723 917 419, e-mail: info@idif.cz
- Společnost je registrována Městským soudem v Praze, oddíl C, vložka 179862
- redakce@idif.cz
- Veškerá práva vyhrazena Není určeno k prodeji Příští číslo iZIN IDIF vychází: 21. 10. 2016

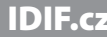

Fotografovani.cz MujMac.cz Grafika.cz Printing.cz 3Dscena.cz